Ref : EB50-210

# PowerPoint 2010

### From essential to advanced skills

#### **Aim**

*Discover PowerPoint and master all its features. From the essential to the advanced commands, this training programme will make it possible for you to progress in all aspects of the application (entering and processing text, managing slides, adding pictures and graphic objects, using masters, animations, running and sharing a slideshow…).*

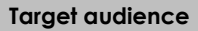

Any user who wishes to discover or revise PowerPoint's basic features and address its more advanced features.

**Level required** 

No prior knowledge of PowerPoint is necessary. However, some use of the software may make it possible to progress faster.

**Estimated time to complete the essential modules**

14h 20mn

## Course content

### **The essential modules**

### PowerPoint 2010 – Level 1: Essential skills

**MEDIAplus** eLearning

This module offers interactive training consisting of 32 training videos, 32 exercises and 5 additional resources.

### **Discover PowerPoint**

- You need to know: About your presentation program
- Overview of the working environment
- Opening a presentation
- Views
- $\bullet$  700m
- Moving between slides

### **Create your first slides**

- Creating slides
- You need to know: Selecting, copying, moving
- Selecting and deleting slides
- You need to know: Saving files
- Saving a presentation
- You need to know: Text made easy
- Entering text
- Undoing and redoing an action
- Copying and moving slides
- Selecting and editing text
- Notes pages
- Checking the spelling
- Synonyms and translation
- Finding and replacing text

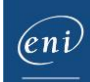

#### **Screen a slide show, or print it**

- Playing the slide show
- Page setup and orientation
- Print preview and printing
- Creating a new presentation
- Themes and layouts

### **Make the text look good**

- You need to know: Formatting characters
- Character format
- Character font
- Character case
- Character size and spacing
- Paragraph alignment and columns
- Bulleted paragraphs
- Paragraph spacing and interline
- Rulers
- Paragraph indents
- Managing tab stops
- Copying formats

### PowerPoint 2010 – Level 2: Intermediate skills

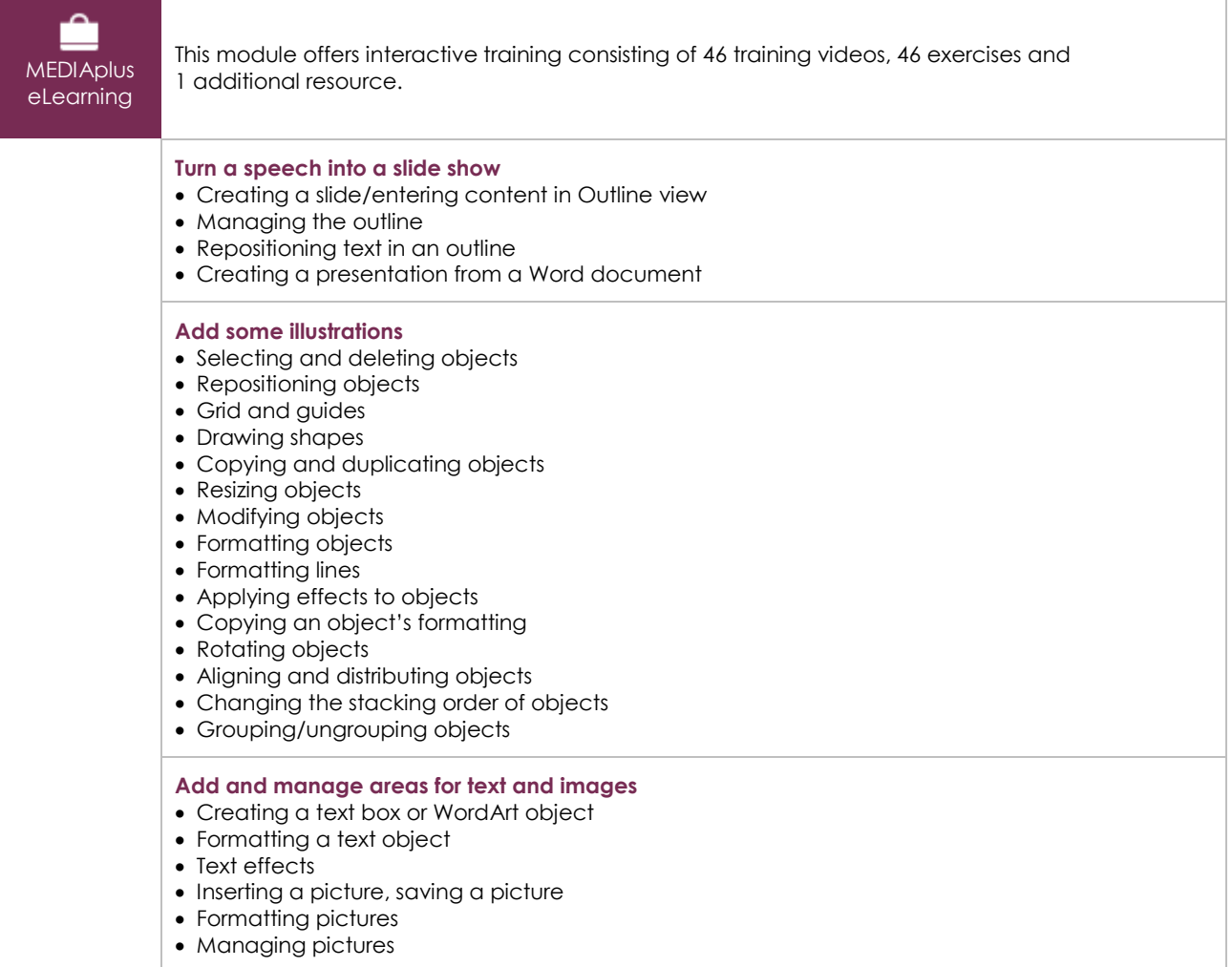

#### **Do more with slides**

- Creating a hyperlink
- Slide background
- You need to know: Headers and footers
- Headers and footers
- Customising a theme

#### **Master the masters**

- The slide master
- Managing layouts
- Managing placeholders
- Formatting slide masters
- Using slide masters • The notes master
- 
- The handout master

#### **Looking for some action?**

- Inserting slides from another presentation
- Sections
- Inserting audio/video content
- Managing audio/video content
- Associating an action with an object
- Animating objects
- Customising animation effects
- Animating text
- Running animations automatically
- Transition effects

### PowerPoint 2010 – Level 3: Advanced skills

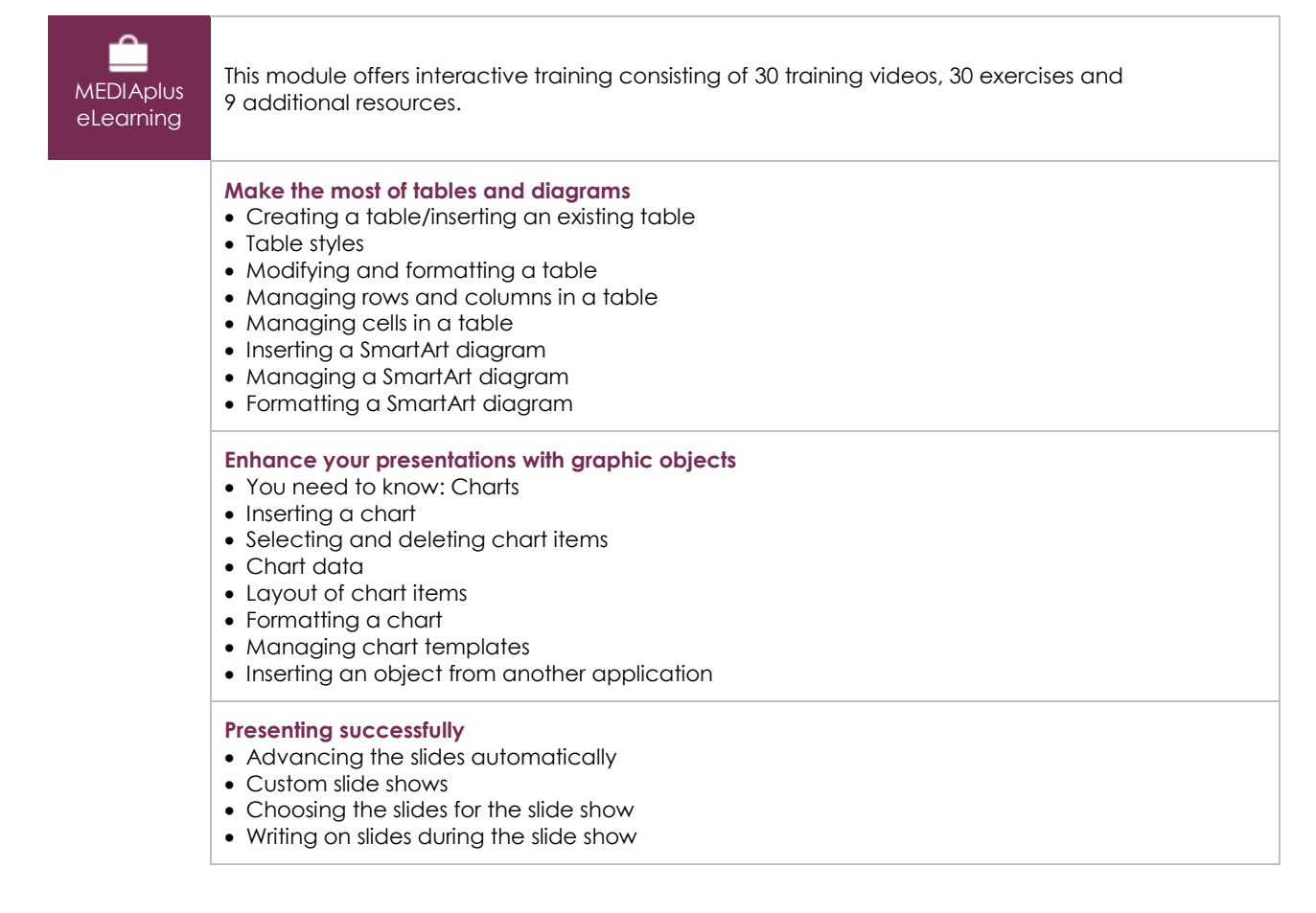

(eni)

### **Share and protect your presentations**

- Creating a Package on CD or in a folder
- You need to know: Sharing a presentation
- You need to know: Import, export and interoperability with PowerPoint
- Exporting to common formats
- Converting a PowerPoint presentation
- Presentation properties
- Comments
- Comparing presentations
- Protecting a presentation with a password
- Finalising presentations

#### **Find out more…**

- You need to know: Styles and templates
- Creating and using a presentation template
- Creating a photo album
- Digital signatures
- You need to know: Versions and recovery of files
- You need to know: Customising the ribbon
- You need to know: The SharePoint site
- You need to know: Sharing a document over the internet
- You need to know: Best practice with a presentation program

### **Complementary material**

### PowerPoint 2010 – Reference book

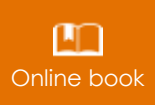

**Online book** This module includes digital course material.